## Semestrální zkouška ISS, 1. opravný termín, 25.1.2016, skupina A

Login: ........................ Pˇr´ıjmen´ı a jm´eno: ...................................................... Podpis: ............................ (čitelně!)

**Příklad 1** Je zadán signál se spojitým časem  $x(t) = \begin{cases} t^2 & \text{pro} \; 0 \le t \le 1 \, \text{s} \\ 0 & \text{vind} \end{cases}$ 0 jinde Nakreslete signál  $y(t) = x(-t-2)$ . Nezapomente na popis os.

**Příklad 2** Určete základní periodu signálu  $x(t) = 16 \cos(2\pi t + 0.5\pi)$ .

T<sup>1</sup> = ................... s

**Příklad 3** Vypočtěte běžnou lineární konvoluci diskrétních signálů  $x_1[n] \star x_2[n]$  a zapište ji do tabulky. Nulové hodnoty psát nemusíte.

| $\,n$                           | - 1 | $\overline{\phantom{a}}$<br>∽<br>ر – | -4 | $\Omega$<br>-0- | $\Omega$<br>-4 | $\overline{\phantom{0}}$ |        |   | $\Omega$<br>∸  | $\Omega$<br>◡ |  |  |
|---------------------------------|-----|--------------------------------------|----|-----------------|----------------|--------------------------|--------|---|----------------|---------------|--|--|
| $x_1 n$                         |     |                                      |    |                 |                |                          | ∽<br>ັ | - | $\overline{ }$ |               |  |  |
| $x_2 n$                         |     |                                      |    |                 |                |                          |        | - |                |               |  |  |
| $\star x_2 n $<br>$x_1 n $<br>∸ |     |                                      |    |                 |                |                          |        |   |                |               |  |  |

**Příklad 4** Signál se spojitým časem  $x(t)$  má 3. koeficient Fourierovy řady  $c_{x3} = 5e^{j\frac{\pi}{2}}$ . Základní kruhová frekvence signálu je  $\omega_1 = 1000\pi$  rad/s. Určete 3. koeficient Fourierovy řady předběhnutého signálu  $y(t) = x(t + 1.5\mu s)$  Výsledek je nutné zapsat ve složkovém tvaru.

c<sup>y</sup><sup>3</sup> =........................

**Příklad 5** Signál se spojitým časem je  $x(t) = 5\delta(t-3)$ , kde  $\delta(t)$  je Diracův impuls. Vypočtěte jeho spektrální funkci a nakreslete její modul a argmument v závislosti na frekvenci.

**Příklad 6** Vstupem systému se spojitým časem je signál  $x(t)$ . Výstup systému  $y(t)$  je dán rovnicí:  $y(t) = 60 x(t - 4)$ . Určete, zda je systém lineární.

....................................................................................

Příklad 7 Chování systému se spojitým časem je popsáno diferenciální rovnicí:  $0.5\frac{dy(t)}{dt} + y(t) = x(t) - 0.1\frac{dx(t)}{dt}.$ Napište jeho přenosovou funkci.

H(s) = ................................

**Příklad 8** Přenosová funkce systému se spojitým časem má dva nulové body:  $n_1 = 40\pi j$  a  $n_2 = -40\pi j$ . Na jeho vstupu je cosinusovka s frekvencí  $f_1 = 20$  Hz. Určete, jak bude tato cosinusovka zesílena nebo zeslabena.

## .......................................................

**Příklad 9** Signál je se spojitým časem je vzorkován na vzorkovací frekvencí  $F_s = 8000$  Hz. Pak je rekonstruován ideálním rekonstrukčním filtrem. Napište vztah pro impulsní odezvu tohoto rekonstrukčního filtru. Pomůcka: základem bude funkce kardinální sinus: sinc.

hr(t) = ............................

**Příklad 10** Máme nahrávku na "studiové" vzorkovací frekvenci  $F_{s1} = 48$  kHz. Nahrávka obsahuje zvuky, které mají energii mezi 10 kHz a 15 kHz. Nahrávku je potřeba převzorkovat na novou vzorkovací frekvenci  $F_{s2} = 16$  kHz tak, aby nedošlo k aliasingu. Popište, jak budete postupovat (prosím vyhněte se odpovědím typu "Stáhnu si Audacity", apod.).

**Příklad 11** Diskrétní signál x[n] má vzorek:  $x[-2] = 1$ , ostatné jsou nulové. Vypočtěte Fourierovu transformaci s diskrétním časem (DTFT)  $\tilde{X}(e^{j\omega})$  tohoto signálu a nakreslete její modul a argument pro normované kruhové frekvence  $\omega$  od nuly do  $2\pi$ .

**Příklad 12** Diskrétní signál  $\tilde{x}[n]$  je periodický s periodou  $N = 16$ . V intervalu  $k \in [0, N - 1]$  má tři nenulové koeficienty diskrétní Fourierovy řady:  $X[0] = 5$ ,  $X[1] = 2$ ,  $X[15] = 2$ . Napište vztah pro signál  $\tilde{x}[n]$  neobsahující výrazy  $e^j$ .

x˜[n] =..............................

**Příklad 13** Diskrétní Fourierova transformace signálu  $x[n]$  o délce  $N = 256$  obsahuje dva nenulové koeficienty:  $X[5] = 1 + j$ ,  $X[252] = 1 - j$ . Určete, zda je signál  $x[n]$  reálný a vysvětlete proč.

Příklad 14 Pro kvalitu činelů je zásadně důležité jejich spektrum od 10 kHz do 15 kHz. Jejich zvuk je vzorkován na  $F_s = 100$  kHz a počítáme DFT s  $N = 500$  vzorky. Určete, jaké normované frekvence a jaké indexy koeficientů DFT  $X[k]$  budou odpovídat zadanému intervalu od 10 kHz do 15 kHz.

fnorm start = ............... fnorm end = ............... kstart = ............... kend = ...............

**Příklad 15** Nakreslete schéma číslicového filtru podle zadané přenosové funkce:  $H(z) = \frac{1+0.5z^{-1}}{1-0.2z^{-1}+0.1z^{-2}}$ . Při kreslení zpožďovacích bloků si prosím uvědomte, že každý takový blok má pouze jeden vstup a jeden výstup.

Příklad 16 Póly a nuly číslicového filtru jsou rozmístěny dle obrázku. Určete charakter filtru (dolní propusť / horní propusť / pásmová propusť / pásmová zádrž) a velmi krátce vysvětlete.

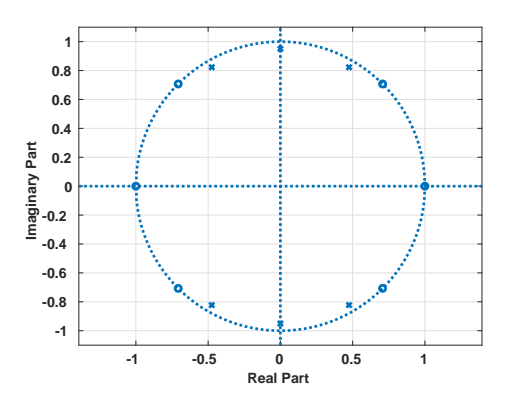

Příklad 17 Vypočtětě první tři vzorky impulsní odezvy číslicového filtru s diferenční rovnicí  $y[n] = x[n] - 0.5x[n-1] + 0.2y[n-1] + 0.1y[n-2].$ 

 $h[0] = \dots \dots \dots \qquad h[1] = \dots \dots \dots \qquad h[2] = \dots \dots \dots$ 

Příklad 18 Rozhodněte a krátce vysvětlete, zda je na grafu korektní funkce hustoty rozdělení pravděpodobnosti

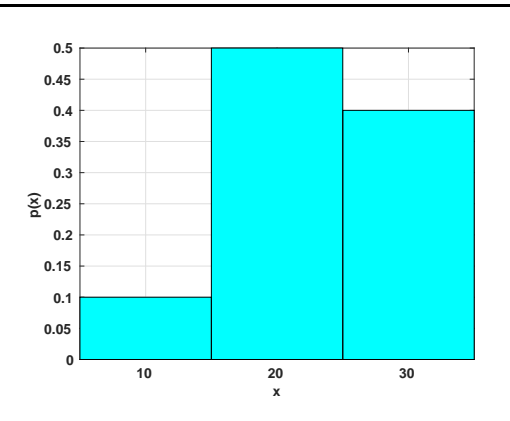

**Příklad 19** Nakrelete autokorelační koeficienty  $R[k]$  bílého šumu.

Příklad 20 Je kvantován diskrétní signál, ve kterém se střídají hodnoty 100 a -100. Nejbližší kvantovací hladiny k nim jsou 99, resp. -99. Určete poměr signálu k šumu způsobený kvantováním.